## **Exercice 1. Évaluation ergonomique des menus.**

Déterminer et corriger les erreurs d'ergonomie présenter dans la fenêtre du logiciel et son menu présentés dans la figure ci-dessous.

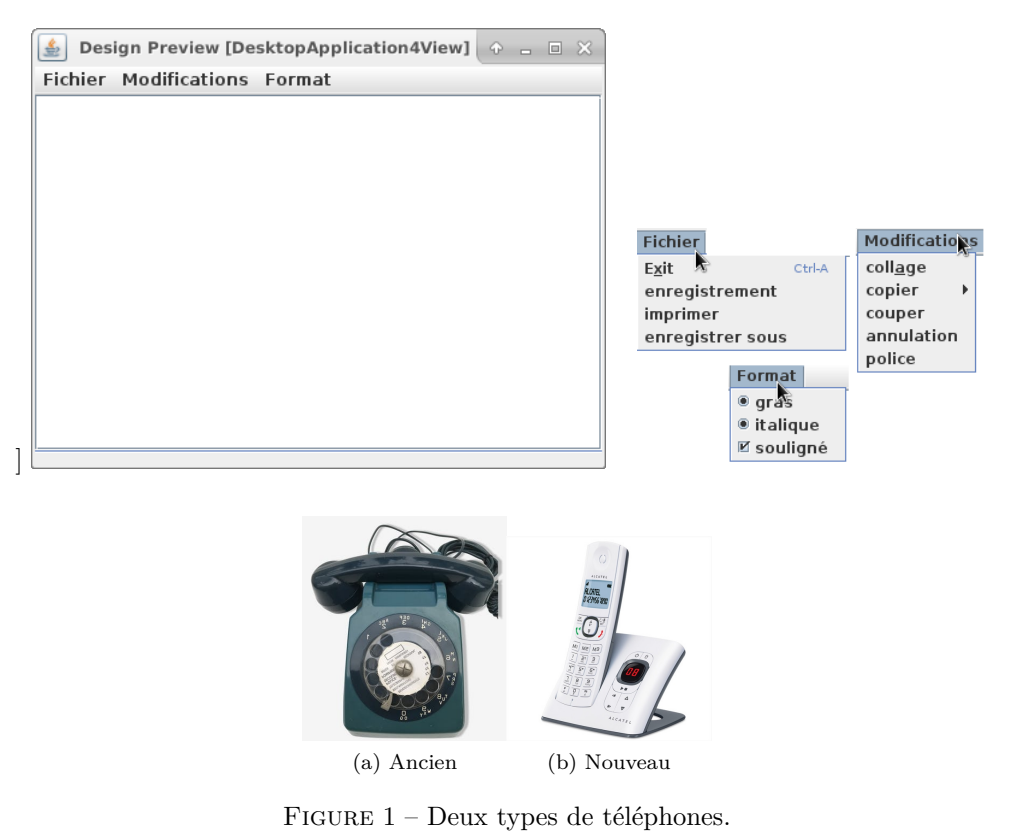

## **Exercice 2. Pas seulement des interfaces utilisateurs !**

Les interfaces homme machine ne se limitent pas aux logiciels (Graphical User Interface), mais aussi aux dispositifs physiques tels que les laves linge, les tableaux de bords des voitures, les distributeurs d'argent, les télécommandes, les calculatrices, etc. D'après vous, qu'est ce qu'un téléphone fixe sans fil avec afficheur peut avoir de plus pour respecter les d'ergonomie contrairement à un ancien téléphone (Figure 1) ?

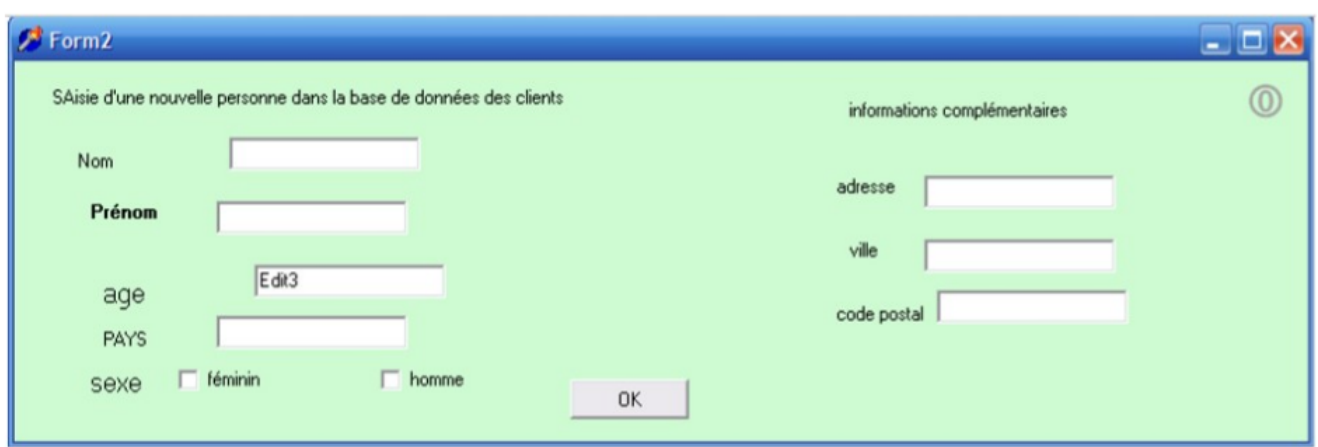

Figure 2 – Fenêtre à évaluer [https ://perso.liris.cnrs.fr/stephanie.jean-daubias/enseignement/IHM/].

## **Exercice 3. Évaluation ergonomique d'une interface.**

Identifiez les différentes erreurs de l'interface de la figure 2, en proposant une solution ergonomique valide pour chacune de ces erreurs.

## **Exercice 4. Ergonomie et amélioration des interfaces.**

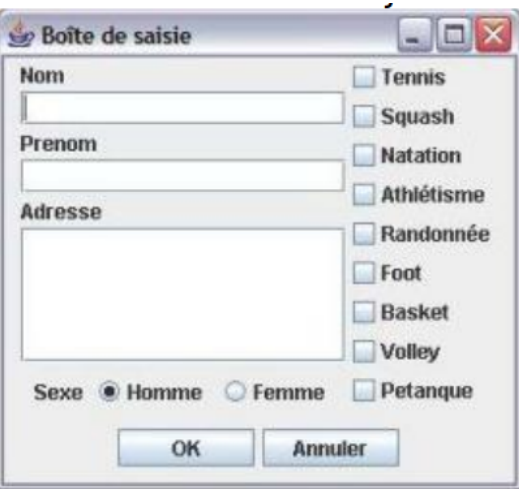

Figure 3 – Fenêtre à évaluer [https ://perso.liris.cnrs.fr/stephanie.jean-daubias/enseignement/IHM/].

a)Le bouton Annuler permet de réinitialiser les champs de formulaire en une seule clique.

1-Quel critère ergonomique que cette fonctionnalité (réinitialisation) représente ? Expliquer !

2-Y-a-t-il un autre moyen pour en faire (la réinitialisation) d'une façon plus optimale ?

b)Proposer trois critères ergonomiquespour la Gestion des erreurs.

c)Un nouveau membre inscrit peut sélectionner un ou plusieurs sports à exercer au sien de club. Cela est traduit par l'utilisation de cases à cocher (JCheckBox). Y-a-t-il un autre composant graphique qui puisse assurer ce multitude de choix ?

d)Si on change la stratégie de club de tel sort que le nouveau membre ajouté ne peut sélectionner qu'un seul sport. Par quels composants graphiques (citer (03) trois) peut-on remplace les cases à cocher (JCheckBox) représentants les sports ?

e)On souhaite rajouter d'autres composants graphiques (Libellés et champs de saisie) pour demander de nouveau membre inscrit les informations suivantes(suivies parleurs incitations) : date de naissance (mm/jj/aaaa), poids (kg), longueur (Centimètre), âge (ans). Quels critères ergonomiques (deux 02) qui ne sont pas considérés dans ce cas (ne pense pas au critère ergonomique « gestion des erreurs ») ? Expliquer !